МП 242-1018-2015

УТВЕРЖДАЮ иректор ФГУП  $0.838$ ВНИИМДА. Д.И.Менделеева" ndweru. Н.И. Ханов 2015 г.

АНАЛИЗАТОР НЕФТЕПРОДУКТОВ АВТОМАТИЧЕСКИЙ ФЛЮОРАТ-АЕ-2 Методика поверки МП 242-1018- 2015

*г.р. Ь Ч - i d O - { Ь*

Руководитель отдела ФГУП Л.А. Конопелько «ВНИИМ м. Д.И. Менделеева»

Руководитель сектора ФГУП «ВНИИМ им. Д.И. Менделеева»

И.Б. Максакова

# Содержание

 $\mathcal{A}$ 

 $\overline{\phantom{a}}$ 

 $\mathcal{L}$ 

 $\mathcal{L}_{\mathrm{c}}$ 

l,

 $\mathcal{A}^{\pm}$ 

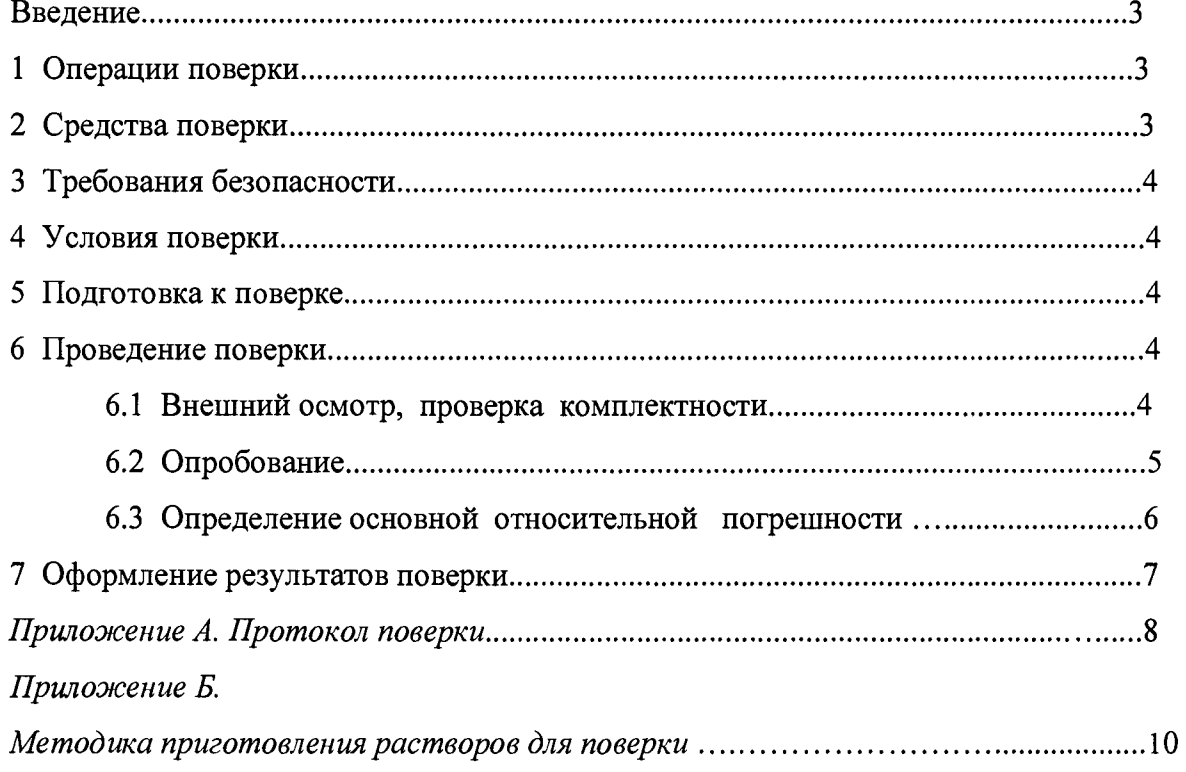

Настоящая методика поверки распространяется на автоматические анализаторы нефтепродуктов ФЛЮОРАТ-АЕ-2 (далее именуемые анализаторами) и устанавливает методы и средства их первичной и периодической поверки.

Анализатор предназначен для непрерывных автоматизированных измерений массовой концентрации растворённых нефтепродуктов в питьевых, природных и очищенных сточных водах посредством регистрации интенсивности флуоресценции пробы, пропорциональной массовой концентрации определяемых нефтепродуктов. Основа метода - проточно-инжекционный анализ.

Область применения анализатора - контроль объектов окружающей среды и контроль технологических процессов.

Интервал между поверками - 1 год.

### <span id="page-2-0"></span>1 Операции поверки

1.1 При проведении поверки должны выполняться операции, указанные в таблице 1.1.

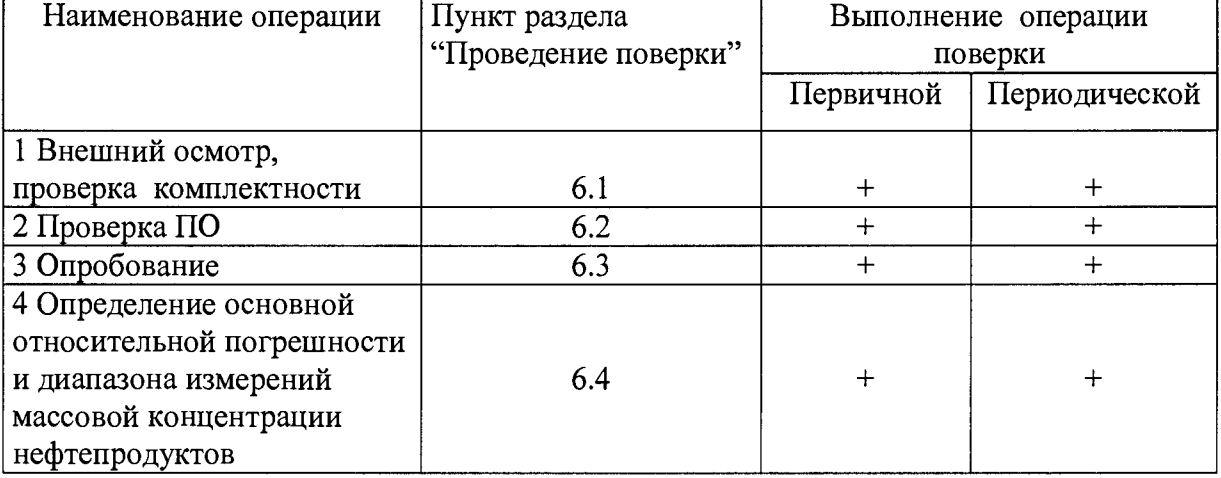

Таблица 1.1

Примечание: При изменении элементной базы или доработке программы управления анализатором в п.п.6.2 - 6.4 могут быть внесены изменения, не влияющие на метрологические характеристики анализатора.

### <span id="page-2-1"></span>2 Средства поверки

2.1 При проведении поверки должны применяться следующие средства измерений, вспомогательное оборудование и реактивы:

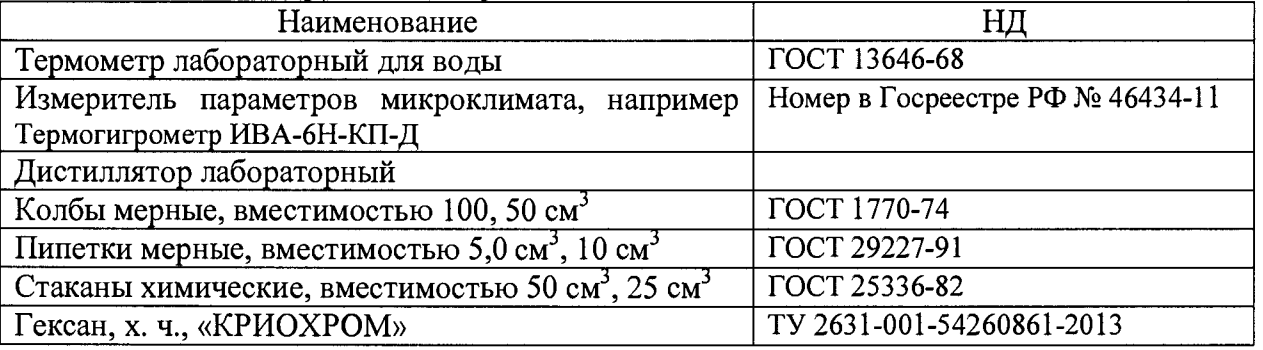

2.2 Bce используемые средства измерения, образны стандартные  $\overline{\mathbf{M}}$ вспомогательное оборудование должны иметь действующие свидетельства о поверке.

**2.3 При проведении поверки допускается использование иных средств измерения, стандартных образцов и вспомогательного оборудования с аналогичными или лучшими метрологическими характеристиками.**

**2.4 Основные средства поверки - растворы, приготовленные на основе:**

**Государственного стандартного образца (ГСО) нефтепродуктов в гексане, с содержанием нефтепродуктов 1,00 мг/см3, согласно Приложению Б;**

**Поверочные растворы готовятся в объеме не менее 50,0 см3.**

### **3 Требования безопасности**

**3.1 При проведении поверки анализатора необходимо соблюдать требования электробезопасности при работе с электроустановками по ГОСТ 12.1.019-79, правила техники безопасности при работе в химической лаборатории, а так же требования, изложенные в технической документации на анализатор.**

### **4 Условия поверки**

**4.1 При проведении поверки должны быть соблюдены нормальные условия эксплуатации анализатора:**

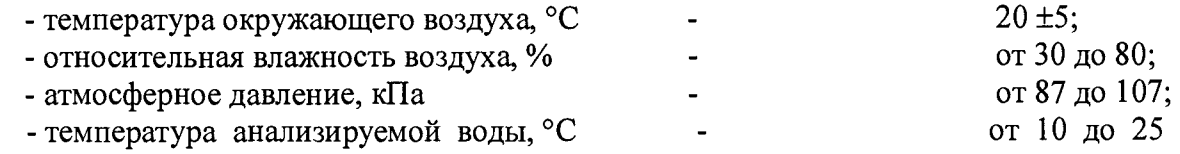

### **5 Подготовка к поверке**

**5.1 Перед проведением поверки необходимо изучить раздел 2 руководства по эксплуатации анализатора 243.00.00.00.00РЭ и настоящую методику.**

**5.2 Перед проведением операций поверки необходимо провести следующие подготовительные работы:**

**- при эксплуатации анализатора в режиме подключения к магистрали водозабора отключить его от анализируемого потока жидкости и промыть входную магистраль;**

**- подготовить средства измерений, вспомогательное оборудование и реактивы, указанные в Приложении Б, руководствуясь соответствующими рекомендациями;**

**- подготовить анализатор к поверке в соответствии с п.2.2.3-2.2.4 руководства по эксплуатации 243.00.00.00.00РЭ;**

**- приготовить поверочные растворы с массовой концентрацией нефтепродуктов:**  $C_{0,1} = 0.050 \text{ мг/дм}^3$ ;  $C_{0,2} = 0.50 \text{ мг/дм}^3$ ;  $C_{0,3} = 5.0 \text{ мг/дм}^3$  (см. Таблицу Б1 Приложения Б).

#### **6 Проведение поверки**

### **6.1 Внешний осмотр, проверка комплектности**

**6.1.1 При проведении внешнего осмотра необходимо установить соответствие поверяемого анализатора следующим требованиям:**

**- маркировка анализатора должна соответствовать подразделу 1.6 руководства по эксплуатации 243.00.00.00.00РЭ, заводской номер анализатора должен соответствовать номеру, указанному в его паспорте;**

**- комплектность анализатора должна соответствовать подразделу 1.3 руководства по эксплуатации 243.00.00.00.00РЭ;**

**- должны отсутствовать механические повреждения органов управления и корпуса анализатора, которые могут влиять на его работоспособность.**

**6.2 Идентификация программного обеспечения**

**6.2.1 Идентификация программного обеспечения состоит в проверке его версии.**

**6.2.2 Необходимо включить прибор нажатием кнопки «Сеть».**

**6.2.3 Через несколько секунд после включения анализатора на внутреннем дисплее**

**прибора появится надпись, содержащая Номер версии (идентификационный номер) ПО:**

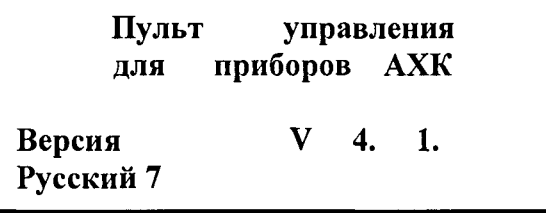

**6.2.4 Результаты идентификации признают положительными если версия ПО «V 4.1 Русский 7» соответствует указанным в Описании типа (приложение к Свидетельству от утверждении типа)**

### **6.3 Опробование**

**6.3.1 Опробование анализатора производить в соответствии с п.2.2.4 руководства по эксплуатации 243.00.00.00.00РЭ.**

**Для этого необходимо:**

**а) заполнить рабочие ёмкости реагентами в соответствии с п.2.2.3 руководства по эксплуатации 243.00.00.00.00РЭ (методика приготовления растворов приведена в Приложении Б);**

**б) заполнить гидравлические тракты растворами, поочередно запустив соответствующие Тесты в Меню пользователя в соответствии с** *2.23.2* **руководства по эксплуатации 243.00.00.00.00РЭ; при этом начинается заполнение капилляров и проточной фотометрической ячейки реагентом, соответствующим тесту, включится соответствующий насос и клапан подачи, загорятся индикаторные светодиоды; реагент из емкости через насос и/или клапан постепенно начнет поступать в ячейку; через определенное время (заданное программно) анализатор автоматически завершит выполнение Теста;**

**в) повторить каждый Тест до полного заполнения капиллярных трубок;**

**г) в процессе исполнения процедуры Тестов контролировать визуально открытие и закрытие клапанов, пуск и остановку насоса;**

**д) при первом включении, а также при подготовке анализатора к Поверке и Градуировке, рекомендуется производить процедуру Промывки в соответствии с п.2.2.5 руководства по эксплуатации 243.00.00.00.00РЭ. Для этого по 4-5 раз поочередно запускаются Тесты в Меню пользователя - «Промывка Кл1», при этом используют дистиллированную воду.**

**е) непосредственно перед проведением измерений необходимо заполнить измерительную ячейку гексаном, ещё раз запустив Тест в Меню пользователя - «Заполнение гексаном».**

**6.4 Определение основной относительной погрешности анализатора.**

**6.4.1 Определение основной относительной погрешности анализатора проводят последовательно на поверочных растворах из ГСО нефтепродуктов в гексане с массовой** концентрацией нефтепродуктов:  $C_{0,1} = 0,050$  мг/дм<sup>3</sup>;  $C_{0,2} = 0,50$  мг/дм<sup>3</sup>;  $C_{0,3} = 5,0$  мг/дм<sup>3</sup>. **Методика приготовления растворов приведена в Приложении Б.**

**Порядок действий:**

**а) перенести капилляр забора гексана из рабочей ёмкости в ёмкость с гексаном, на котором были приготовлены поверочные растворы согласно Таблице Б1 Приложения Б;**

**б) включить анализатор, войти в меню пользователя с помощью клавиши «1», выбрать пункт меню «Тест», и в раскрывшемся списке тестов выбрать тест «Поверка Фон». Измерения повторять не менее четырёх раз (п > 4), при этом первые два полученных результата отбрасываются. Результат определяется как средняя величина оставшихся измерений. Вычисленное значение фона занести через меню пользователя в раздел «Параметры» в пункт «Фон Геке»;**

**в) перенести капилляр забора гексана из ёмкости с гексаном в колбу с раствором с** концентрацией:  $C_{0,1} = 0.050 \text{ m} / \text{m}^3$  (Таблица Б1 Приложения Б);

**г) войти в меню пользователя с помощью клавиши «1», выбрать пункт меню «Тест», и в раскрывшемся списке тестов выбрать тест «ПоверкаГекс». Значение концентрации выводится на внутренний дисплей в самом конце цикла измерения. Измерения повторить не менее трех раз (п > 3), отбросить первый результат и рассчитать среднее арифметическое значение массовой концентрации нефтепродуктов для двух последовательных вводов пробы.**

**д) перенести капилляр забора гексана в колбу со следующим поверочным раствором в порядке увеличения концентрации;**

**е) провести последовательно измерение массовой концентрации нефтепродуктов в** поверочных растворах с концентрацией:  $C_{02} = 0.50 \text{ m/s}^3$ ;  $C_{03} = 5.0 \text{ m/s}^3$ , следуя **п.п. в) и г).**

**6.4.4. Обработка полученных результатов.**

**Результаты измерений извлекаются из Архива либо фиксируются в процессе измерений.**

**Значение основной относительной погрешности анализатора, Ао (%), для каждого поверочного раствора вычисляют по формуле:**

$$
\Delta_o = 100(C_H - C_{\bar{A}, i})/C_{\bar{A}, i} \tag{6.1}
$$

где  $\mathbf{C}_{\text{A, i}}$  – действительное значение массовой концентрации нефтепродуктов в **i-том растворе, мг/дм , полученное по процедуре приготовления согласно Таблице Б1 Приложения Б;**

**i - номер раствора;**

раствору концентрации C<sub>0,1</sub> = 0,050 мг/дм<sup>3</sup> присваивают номер 1;

раствору концентрации  $\mathrm{C}_{0,2}$  = 0,50 мг/дм<sup>3</sup> присваивают номер 2;

раствору концентрации C<sub>0,3</sub> = 5,0 мг/дм<sup>3</sup> присваивают номер 3.

**Си - измеренное значение массовой концентрация нефтепродуктов (среднее арифметическое значение, для двух последовательных вводов) для i - ого поверочного** раствора, мг/дм<sup>3</sup>.

**Полученные значения погрешности не должны превышает пределов допускаемых значений основной относительной погрешности анализатора, приведенных в разделе «Технические характеристики» руководства по эксплуатации 243.00.00.00.00РЭ:**

**при концентрации НП в воде, мг/дм3, в диапазоне**

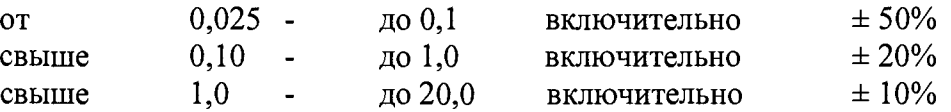

**После окончания измерений капилляр забора гексана вернуть в рабочую ёмкость с гексаном.**

**7 Оформление результатов поверки**

**7.1 При проведении поверки необходимо вести протокол поверки по форме, приведенной в приложении А.**

**7.2 Результаты поверки считаются положительными, если анализатор удовлетворяет требованиям настоящей методики поверки.**

**7.3 Положительные результаты поверки оформляются записью в паспорте на анализатор результатов и даты поверки. При этом запись должна быть удостоверена клеймом.**

**7.4 Результаты поверки считаются отрицательными, если при проведении поверки установлено несоответствие анализатора хотя бы одному требованию настоящей методики поверки.**

**7.5 Отрицательные результаты поверки оформляются путем выдачи извещения о непригодности с указанием причин непригодности и внесением соответствующей записи в паспорт на анализатор.**

# Приложение А (рекомендуемое) Форма протокола поверки

# Протокол поверки

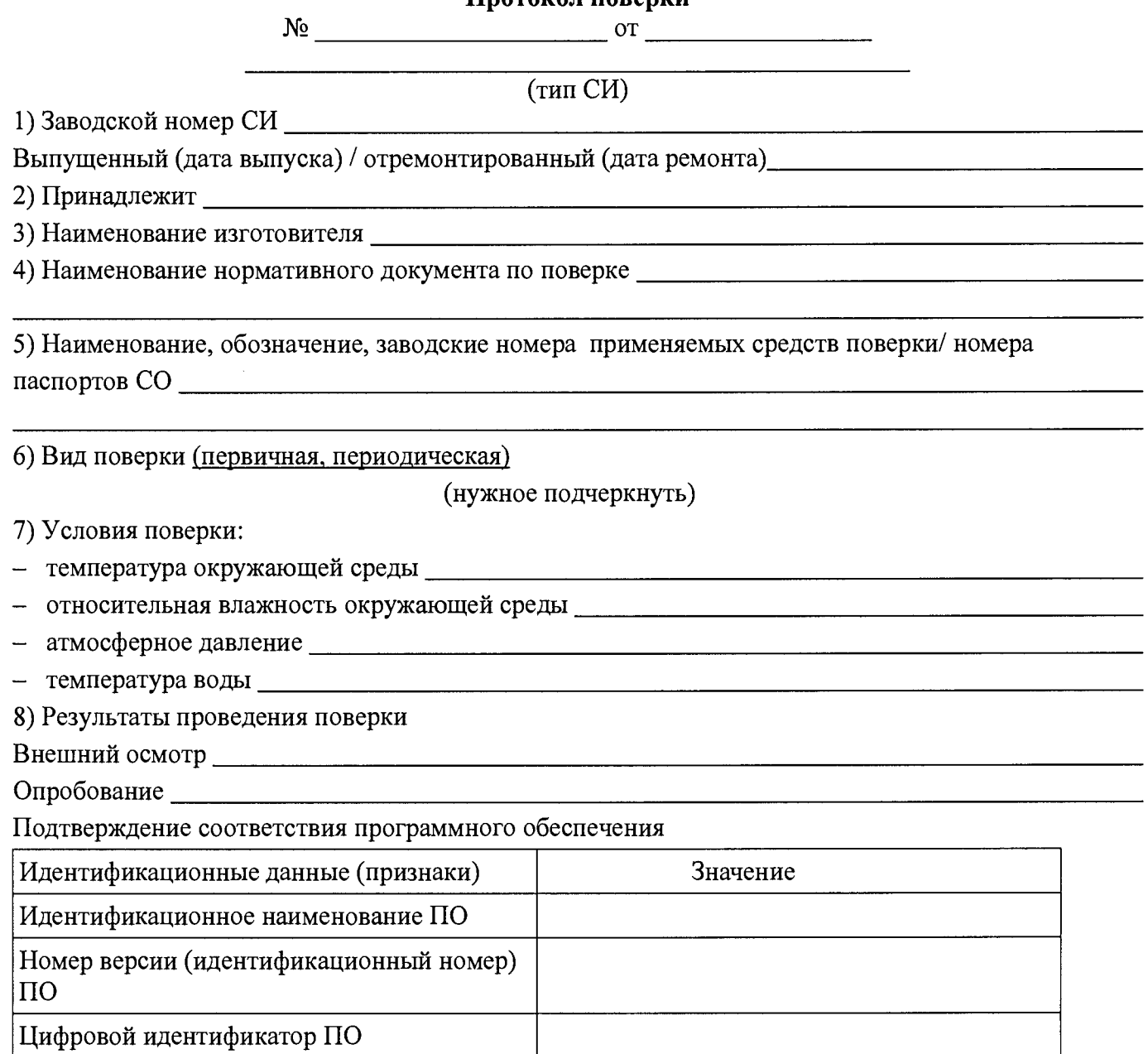

Определение метрологических характеристик анализатора

Определение основной погрешности

l.

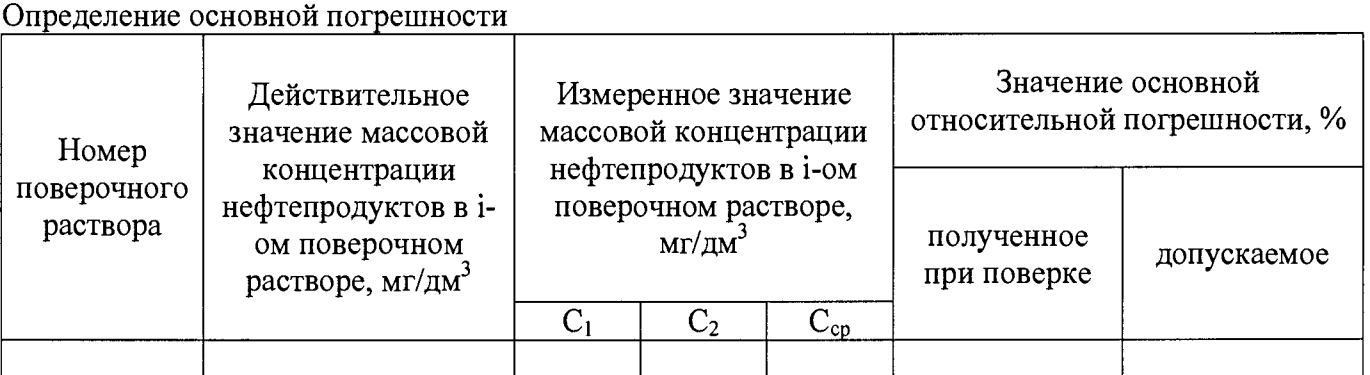

# MII 242-1018-2015

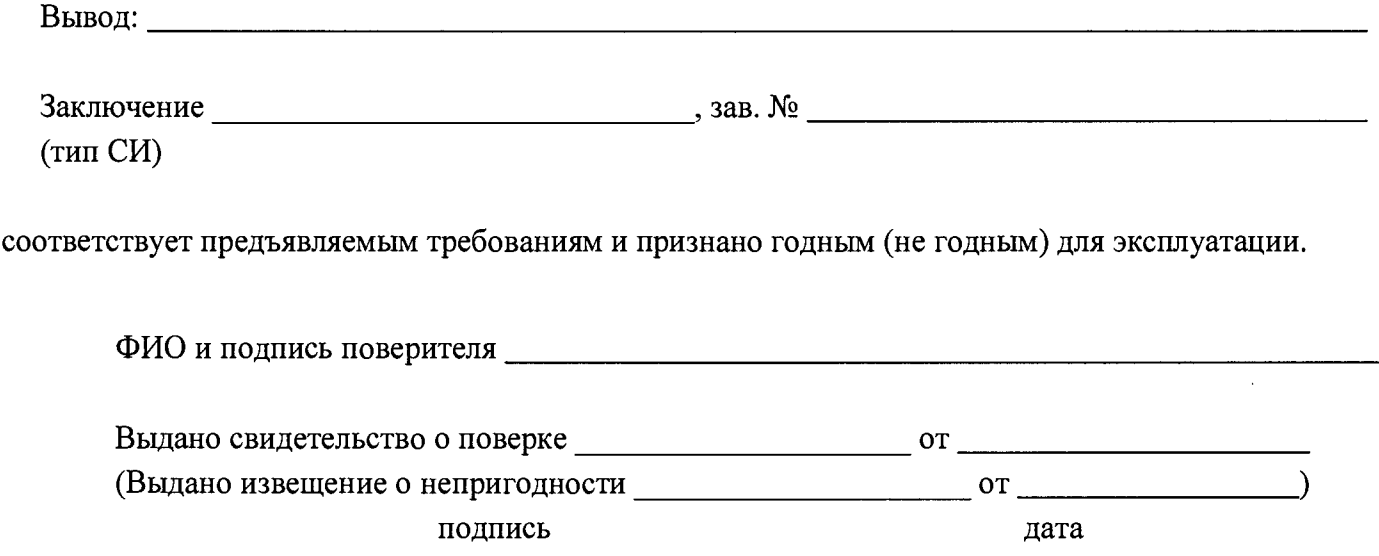

 $\langle \bullet \rangle_{\rm{max}}$ 

 $\mathcal{L}$ 

 $\bar{u}$ 

# **Приложение Б**

### **Методика приготовления растворов для поверки анализатора из ГСО 7950-2001 нефтепродуктов вгексане**

**Б.1. Оборудование, средства измерений, вспомогательные средства, реактивы, применяемые при приготовлении поверочных растворов согласно п 2.1.**

*Примечание: Посуду для приготовления растворов многократно (не менее 5-6 раз) ополаскивают гексаном, по возможности контролируя уровень нефтепродуктов в сливах.*

### **Б.2 Приготовление растворов**

**Б.2.1 Приготовление экстрагента.**

**В качестве экстрагента используется гексан производства фирмы "КРИОХРОМ" (УФ поглощение 200нм, 2,5 о.е./см.) или аналогичный.**

### **Б.2.2 Приготовление растворов для поверки анализатора**

Растворы для поверки с индексами C<sub>0.1</sub>, C<sub>0.2</sub>, C<sub>0.3</sub> получают разбавлением гексаном **соответствующего количества ГСО 7950-2001 и раствора №1 на основе указанного ГСО.**

**Б.2.2.1. Раствор нефтепродуктов в гексане с массовой концентрацией 100 мг/дм (Раствор №1)**

 $\overline{B}$  мерную колбу вместимостью 50 см<sup>3</sup> помещают в 5 см<sup>3</sup> ГСО 7950-2001 (массовая **концентрация нефтепродуктов 1 мг/см3), разбавляют гексаном до метки и тщательно перемешивают.**

**Растворы готовят в мерных колбах объемом 50 или 100 дм3, руководствуясь Таблицей Б1.**

**Рассмотрим процедуру приготовления раствора более подробно на примере** приготовления поверочного раствора нефтепродуктов с концентрацией  $C_{0,2} = 0.5$  мг/дм<sup>3</sup>.

**Процедура производится следующим образом: в мерную колбу вместимостью 100 см3 количественно переносят 10 см3 раствора №5 (массовой концентрация** нефтепродуктов 5,0 мг/см<sup>3</sup>), разбавляют гексаном до метки и тщательно перемешивают. **Полученному раствору приписывают массовую концентрацию растворенных**

**нефтепродуктов**  $C_{0,2} = 0.5$  мг/дм<sup>3</sup>.

**При необходимости можно приготовить большее количество того или иного раствора.**

**Приготовление рабочих растворов растворённых нефтепродуктов для градуировки и определения относительной погрешности анализатора приведены ниже, в Таблице Б1:**

**Таблица Б1**

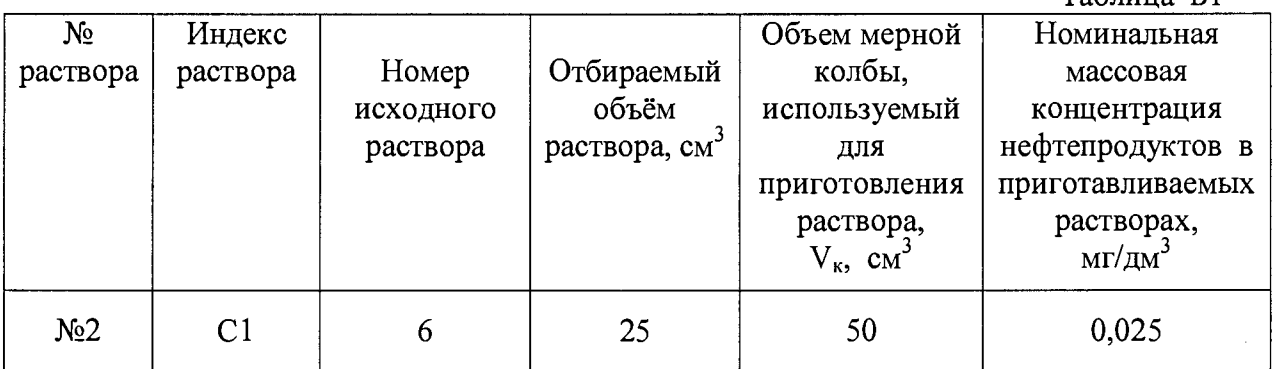

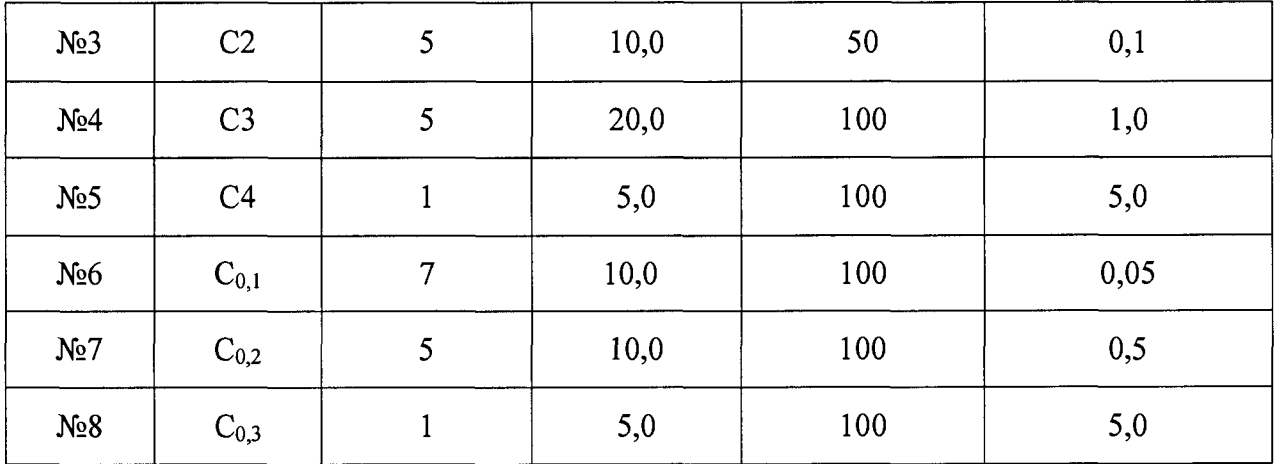

# **Примечания:**

**1. Растворы №1, №5 и №8 устойчивы не менее 3-х месяцев при хранении в холодильнике в колбе с пришлифованной стеклянной пробкой в условиях, исключающих испарение растворителя.**

**2. Остальные растворы устойчивы в течение недели при хранении в холодильнике в колбе с пришлифованной стеклянной пробкой в условиях, исключающих испарение растворителя.**